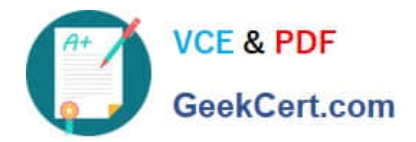

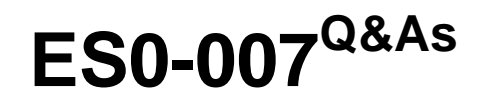

RES Workspace Manager 2012 Exam

# **Pass RES Software ES0-007 Exam with 100% Guarantee**

Free Download Real Questions & Answers **PDF** and **VCE** file from:

**https://www.geekcert.com/es0-007.html**

## 100% Passing Guarantee 100% Money Back Assurance

Following Questions and Answers are all new published by RES Software Official Exam Center

**63 Instant Download After Purchase** 

- **63 100% Money Back Guarantee**
- 365 Days Free Update
- 800,000+ Satisfied Customers

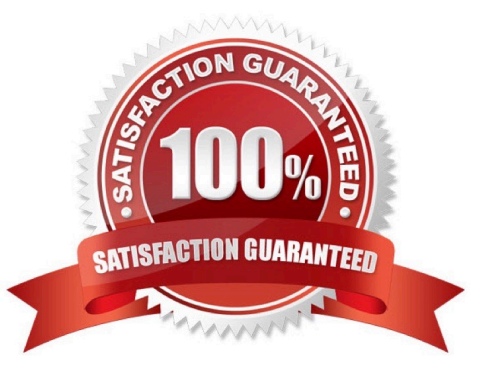

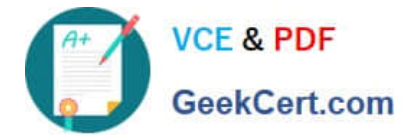

#### **QUESTION 1**

To create a failover printer connection, an administrator needs to configure a(n)

A. Additional printer at the same Workspace Container.

- B. Backup printer for an existing connection.
- C. Backup printer with Advanced Printing Preferences.
- D. Additional printer with the same access control settings.

Correct Answer: B

#### **QUESTION 2**

Memory Optimization optimizes the

- A. Virtual memory usage of system processes.
- B. Physical memory usage of system processes.
- C. Virtual memory usage of application processes.
- D. Physical memory usage of application processes.

Correct Answer: D

#### **QUESTION 3**

RES Workspace Manager is configured to monitor CPU usage to prevent bad applications from disturbing other sessions. What happens when an application takes too much processing time?

RES Workspace Manager will:

- A. Lower the process priority so the operating system will only run it in leftover CPU time.
- B. Kill the application after notifying the user about the misbehaving process.
- C. Automatically move the running instance to a free server, if available.

D. Pause the application, notify the user, and continue the application when there\\'s enough free CPUpower.

Correct Answer: A

#### **QUESTION 4**

At the Desktop > Background node a Desktop background image is configured for the users. If an administrator creates a Building Block of this setting, what will happen with that image?

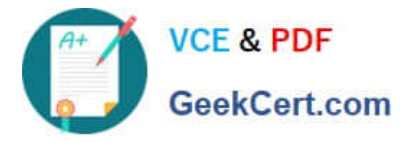

- A. The background image will be inserted into the Building Block.
- B. It is not possible to create a Building Block of items containing images.
- C. The background image will be stored in an additional file.
- D. All settings will be included, but the background image is ignored.

Correct Answer: C

### **QUESTION 5**

An administrator wants to be notified by e-mail when a user installs an application. What is the easiest way to accomplish this?

A. Create an e-mail notification type and set the alerting option `User installed Applications- Applications installed\\' to this notification type.

- B. Set the Administrator e-mail address in the alerting option `User installed Applications- Applications installed\\'.
- C. Create a custom e-mail task and attach this to all applications.
- D. Create a notification type and select the option `Applications installed\\'.

Correct Answer: A

[Latest ES0-007 Dumps](https://www.geekcert.com/es0-007.html) [ES0-007 VCE Dumps](https://www.geekcert.com/es0-007.html) [ES0-007 Study Guide](https://www.geekcert.com/es0-007.html)